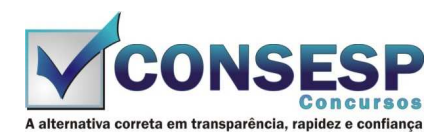

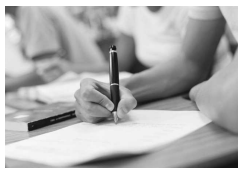

# **SÓ ABRA QUANDO AUTORIZADO LEIA COM ATENÇÃO AS INSTRUÇÕES ABAIXO**

## **CONFIRA O SEU CADERNO**

- 01. Este caderno de provas contém questões de múltipla escolha dispostas em ordem numérica, com apenas uma alternativa correta.
- 02. Confira seu caderno quando o Fiscal de Sala autorizar, pois não lhe será entregue outro, exceto no caso do item 3.
- 03. Se houver falhas: folhas em branco, páginas trocadas, falta de questão, má impressão, levante o braço. O Fiscal de Sala trocará seu caderno.
- 04. Confira se o caderno de questões corresponde ao cargo para o qual se inscreveu.

## **INSTRUÇÕES E CUIDADOS NO PREENCHIMENTO DA FOLHA DE RESPOSTAS**

- **Como preencher:**  01. Confira cuidadosamente seus dados na Folha de Respostas, assine-a, e comunique ao Fiscal de Sala em caso de alguma divergência, não faça qualquer alteração em sua folha.
- 02. Use caneta esferográfica de tinta azul ou preta.
- 03. As Folhas de Respostas preenchidas a lápis, não serão aceitas.
- 04. Preencha todos os espaços corretamente, a Leitora Óptica é sensível a marcas escuras.
- 05. Ao terminar, verifique se todas as respostas foram marcadas, mais de uma resposta marcada ou rasurada, invalidará a questão.
- 06. Leia atentamente as instruções na Folha de Respostas.
- 07. Valem, exclusivamente, as respostas corretamente assinaladas na Folha de Respostas.

### **ATENÇÃO:**

- 01. Use para rascunho as partes em branco do caderno.
- 02. Não será permitido qualquer outro material sobre a carteira, que não seja o da prova.

## **PREENCHIMENTO OBRIGATÓRIO nº Insc.** \_\_\_\_\_\_\_\_\_\_\_\_\_

\_\_\_\_\_\_\_\_\_\_\_\_\_\_\_\_\_\_\_\_\_\_\_\_\_\_\_\_\_\_\_\_\_\_\_\_\_\_\_\_\_\_\_\_\_\_\_\_\_\_\_\_\_\_\_\_\_\_\_\_\_\_\_\_\_\_\_\_\_\_\_\_\_\_\_\_\_\_\_\_\_\_\_\_\_\_\_\_\_\_\_\_\_\_\_ **Nome por extenso**

## **CARGO: ENFERMEIRO PADRÃO**

**Este gabarito será destacado somente pelo Fiscal de Sala no momento da entrega da Prova** 

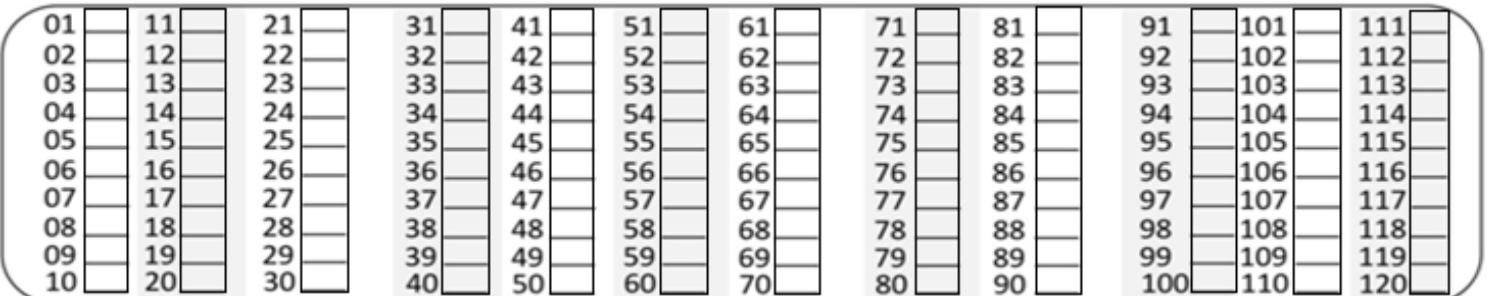

**Os candidatos aprovados poderão obter o CERTIFICADO DE APROVAÇÃO deste concurso no site www.consesp.com.br mediante pagamento de taxa. O envio será feito após a homologação do resultado.**

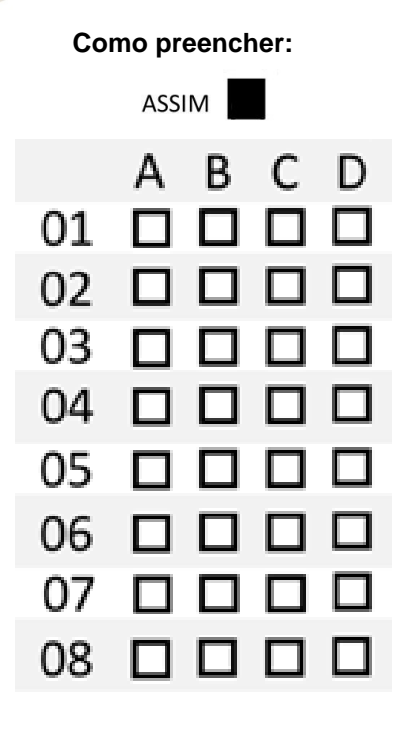

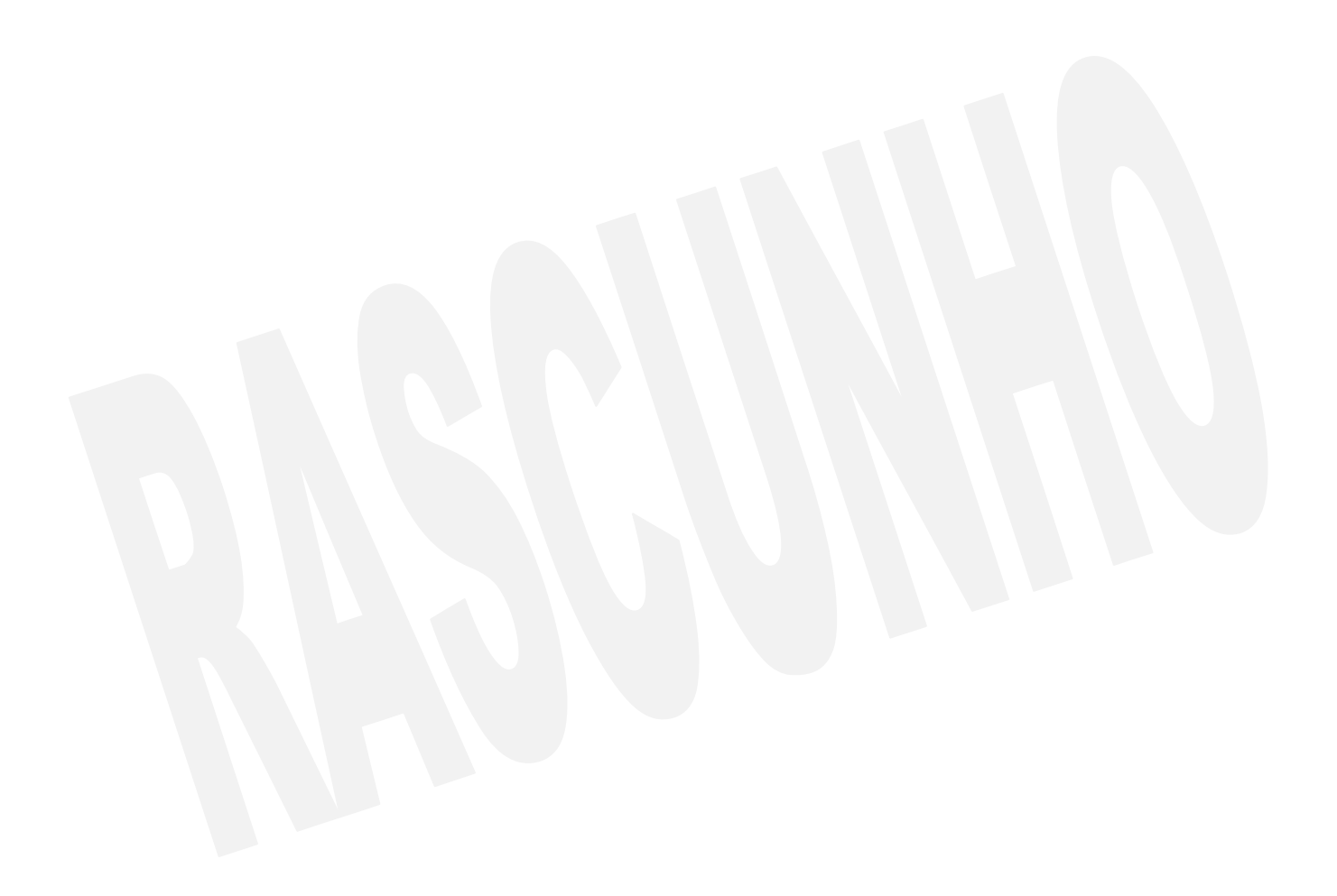

#### **ENFERMEIRO PADRÃO**

### **CONHECIMENTOS ESPECÍFICOS**

- 01. A administração por Nutrição Parenteral (NP) de nutrientes, como glicose e proteínas, além de água, eletrólitos, sais minerais e vitaminas, é realizada através da via
	- (A) subcutânea.
	- (B) estomacal.
	- (C) endovenosa.
	- (D) mucosa gástrica.
- 02. Aponte a alternativa que contêm os termos que preenchem, correta e respectivamente, as lacunas do texto a seguir.

"Afogamento é a dificuldade respiratória causada pela aspiração de líquido de qualquer natureza por submersão ou imersão, que chega a inundar o sistema respiratório. Isso ocorre porque a troca de \_\_\_\_\_\_\_\_ e de \_\_\_\_\_\_\_\_\_\_ é prejudicada".

- (A) pressão intra-água / extra-água
- (B) gás carbônico / oxigênio
- (C) gás hélio / gás etano
- (D) oxigênio / pressão atmosférica
- 03. Filme plástico chamado popularmente papel grau cirúrgico, está indicado para esterilização a
	- (A) vapor, óxido de etileno e gás formaldeído.
	- (B) irradiações ionizantes.
	- (C) calor seco e calor úmido.
	- (D) vapor (calor úmido).
- 04. O Sistema de Saúde é fragmentado por níveis de atenção à saúde responsável por promover um melhor atendimento.

De acordo com o descrito, relacione os serviços de saúde abaixo e, em seguida, marque a sequência correta.

- 1. Primários
- 2. Secundários
- 3. Terciários
- ( ) Hospitais especializados.
- ( ) Hospitais universitários.
- ( ) Hospital geral.
- ( ) Ambulatório de especialidades.
- ( ) Pronto-socorro.
- ( ) Pronto atendimento.
- ( ) Unidades básicas de saúde.
- (A) 1, 2, 3, 1, 2, 3, 1
- (B) 3, 2, 2, 3, 1, 1, 1
- (C) 2, 2, 3, 3, 1, 1, 1
- (D) 3, 3, 2, 2, 1, 1, 1
- 05. A quantidade de urina produzida pelos rins também denominada diurese, apresenta variações. Assim, a diminuição é chamada de
	- (A) poliúria.
	- (B) anúria.
	- (C) oligúria.
	- (D) disúria.
- 06. Ao paciente cuja doença não responde ao tratamento curativo, a Organização Mundial de Saúde (OMS) define cuidados paliativos como os cuidados ativos e totais. A meta dos cuidados paliativos é alcançar o máximo possível da qualidade de
	- (A) morte ao paciente e de vida aos seus familiares.
	- (B) morte ao paciente.
	- (C) vida do paciente.
	- (D) vida do paciente e de seus familiares.
- 07. Relacionado a medicamentos, o termo "Posologia" indica
	- (A) estudo das doses.
	- (B) tipo de reação do organismo ao medicamento.
	- (C) estudo da droga.
	- (D) método de aplicação.
- 08. A fisiologia humana possui barreiras que podem impedir a entrada e a ação de algumas drogas. A principal dessas barreiras orgânicas é proteger o organismo da ação tóxica de determinados fármacos. As barreiras orgânicas são:
	- (A) hematocerebral e hematocortical.
	- (B) hematoencefálica e hematoplacentária.
	- (C) hematoplacentária e hematocortical.
	- (D) hematocortical e hematolípídica.
- 09. Pulso apical é utilizado frequentemente com lactentes em que é difícil a verificação. Deve ser aferido o com o auxílio (A) de um manguito.
	- (B) dos dedos indicador e médio.
	- (C) de um termômetro.
	- (D) de um estetoscópio.
- 10. Nas primeiras 24 horas de vida o método utilizado, habitualmente, para a avaliação da idade gestacional é
	- (A) a escala de Capurro. (B) o coeficiente de prematuridade.
	- (C) o índice ponderal.
	- (D) a escala de Glasgow.
- 11. A maioria das admissões na unidade de pediatria de um hospital, dentre as doenças renais, é glomerulonefrite aguda. A causa mais comum é uma reação imunitária à infecção, produzida por
	- (A) Hemophilus.
	- (B) Corynebscterium.
	- (C) Estreptococos.
	- (D) Salmonela.
- 12. A midríase é o sinal tardio de um quadro de parada cardiorrespiratória, que representa
	- (A) o rebaixamento do nível de consciência.
	- (B) a constrição das pupilas.
	- (C) a contração das pupilas.
	- (D) a dilatação das pupilas.
- 13. Deve ser acondicionado em embalagens apropriadas o lixo hospitalar para que seu destino seja correto, de acordo com cada tipo de produto. O saco de lixo para acondicionamento de resíduos sólidos hospitalares/infectantes deve ser
	- (A) de plástico comum, transparente a fim de se observar o seu conteúdo.
	- (B) constituído de polietileno de alta densidade virgem.
	- (C) de prolipropileno.
	- (D) de plástico comum, na cor verde.
- 14. Um paciente dá entrada em uma unidade de pronto atendimento, com quadro de respiração laboriosa. Sendo assim, respiração laboriosa é a respiração
	- (A) em ciclos, que aumenta e diminui, com períodos de apneia.
	- (B) difícil, envolvendo os músculos acessórios.
	- (C) com ruídos semelhantes à "cachoeira".
	- (D) com sons que se assemelham a assovios.
- 15. A manutenção da visão, crescimento esquelético, diferenciação celular, espermatogênese e<br>desenvolvimento embrionário, estabilidade das desenvolvimento embrionário, estabilidade das membranas, integridade do sistema imune e ação oxidante, têm como ação a vitamina
	- (A) A.
	- (B) E.
	- $(C)$  D.
	- (D) K.
- 16. Independentemente da condição sorológica, raça, cor, sexo ou idade, os cuidados recomendados é para todos os atendimentos, conforme norma de biossegurança. Essas precauções se aplicam a sangue, todos os tipos de fluídos corpóreos, secreções e excreções (exceto suor) – imparcialmente, se houver ou não sangue visível. São cuidados indispensáveis nessas precauções:
	- desprezar material perfurocortante em coleto próprio, não reencapar agulhas e não retirar agulhas usadas das seringas.
	- II. o uso de luvas, máscara, avental e óculos de proteção.
	- III. a desinfecção de objetos contaminados com sangue e secreções com fenol sintético por 30 minutos.
	- IV. lavagem das mãos e do avental.

São corretos os cuidados nessas precauções contidos em (A) I, II e III, apenas.

- (B) III e IV, apenas.
- (C) II e IV, apenas.
- (D) I, II, III e IV.
- 
- 17. Estão diretamente relacionados com a finalidade de adotar medidas importantes para a prevenção e o controle das doenças como, por exemplo, que a criança contraia sarampo, poliomielite, tétano, coqueluche, difteria e tuberculose, à atividade de
	- (A) Atenção primária.
	- (B) Controle especial.
	- (C) Promoção social.
	- (D) Proteção secundária.
- 18. No que se concerne dieta, além da classificação segundo a presença de nutrientes ou calorias, também é possível classificá-la de acordo com a consistência. Podem ser chamadas de:
	- (A) líquida, pastosa, sólida e branda.
	- (B) líquida, pastosa, leve e cremosa.
	- (C) líquida, pastosa, leve e branda.
	- (D) líquida, pastosa, sólida e cremosa.
- 19. Cefaleia é uma das queixas mais frequentes, de intensidade variável e pode ser localizada ou difusa. Poderá ser diagnosticada por
	- (A) somente pela história clínica.
	- (B) avaliação clínica (coleta de histórico da dor) e tomografia computadorizada.
	- (C) avaliação clínica (coleta de histórico da dor), tomografia computadorizada e radiografia da face.
	- (D) radiografia do crânio e ressonância magnética.
- 20. A punção lombar, procedimento realizado na região da coluna lombar, tem como principal objetivo
	- (A) diminuir a dor e opressão precordial.
	- (B) aliviar o edema de membros inferiores.
	- (C) restabelecer os movimentos respiratórios.
	- (D) coletar material para exame.

### **LÍNGUA PORTUGUESA**

- 21. Das palavras em destaque, em qual das alternativas a seguir há um verbo impessoal?
	- (A) **Ventou** muito durante o evento e muitas barracas acabaram desabando.
	- (B) Foi temeridade **ter saído** com as crianças com toda aquela chuva.
	- (C) O prédio **veio a ruir** durante a madrugada quando todos dormiam.
	- (D) Durante os ensaios a bailarina **queixou-se** de dores nos pés.
- 22. Aponte a alternativa em que o acento grave indicativo de crase foi usado incorretamente.
	- (A) Voltaremos **à** piscina mais tarde se não formos andar de bicicleta.
	- (B) Após a leitura do testamento procedeu-se **à** discussão entre os herdeiros.
	- (C) O ônibus chegou **à** rodoviária com 1 hora de atraso.
	- (D) A nova moradora do edifício não vai **à** reuniões convocadas pelo síndico.
- 23. Nas alternativas a seguir, aponte a que não apresenta um substantivo feminino.
	- (A) Alface.
	- (B) Criança.
	- (C) Eczema.
	- (D) Aguardente.
- 24. Qual das alternativas abaixo está incorreta quanto à colocação pronominal.
	- (A) Não lhe quero pedir dinheiro para mais nada.
	- (B) Direi-lhe a surpresa na hora certa. Nem adianta insistir.
	- (C) "Aqui se faz! Aqui se paga!"
	- (D) Em se tratando de Língua Portuguesa, as gêmeas gabaritaram todas as provas.
- 25. A segunda pessoa do singular do imperativo afirmativo do verbo "**abolir**" é
	- (A) aboles.
	- (B) abolimos.
	- (C) abole.
	- (D) aboli.
- 26. Substituindo as locuções adjetivas pelos adjetivos (entre parênteses) correspondentes, assinale a alternativa incorreta.
	- (A) De Abelha (Apícola).
	- (B) De Paixão (Passional).
	- (C) De Asno (Asinino).
	- (D) De Lua (Lígneo).
- 27. Indique a alternativa em que o acento grave indicador de crase está devidamente empregado.
	- (A) Estávamos **às** escuras no rancho durante o temporal.
	- (B) Começou **à** sorrir no meio da palestra.
	- (C) Chegou **à** Campinas antes do entardecer.
	- (D) Pedi **à** ela que tivesse calma antes na hora do concurso.
- 28. De acordo com as vozes dos verbos, em qual alternativa não ocorre a voz passiva dos verbos destacados?
	- (A) Todas as crianças foram aplaudidas de pé pela plateia no teatro.
	- (B) A criança feriu-se com um objeto durante a aula de artes.
	- (C) Clarissa penteava-se diante do espelho quando foi surpreendida pelos amigos de sala em seu quarto.
	- (D) A doença, com muita luta e perseverança, foi vencida pelo paciente.
- 29. Em qual alternativa abaixo a forma verbal não está correta?
	- (A) A mãe interveio na conversa antes que os filhos brigassem por causa do mesmo brinquedo.
	- (B) Quando obtivermos todos os documentos necessários, daremos entrada ao processo.
	- (C) Não coloquem vocês todas as expectativas em seus filhos.
	- (D) Onde tu pusestes a combinação do cofre que deixei sob teus cuidados?
- 30. Assinale a alternativa em que todas as palavras estão separadas corretamente.
	- (A) GRA-CIO-SA / MA-LÍ-CI-A / SUB-EN-TEN-DI-DO.
	- (B) E-XSU-DAR / CA-SE-I-RO / ABSO-LU-TO.
	- (C) AU-XÍ-LI-O / SI-ME-TRIA / FLA-UTA.
	- (D) COM-PRI-MIR / CE-NÁ-RIO / DI-UR-NO.

### **CONHECIMENTOS BÁSICOS DE INFORMÁTICA**

31. Observe a figura abaixo, extraída do aplicativo Microsoft Office Excel 2007, na sua instalação padrão, no idioma Português-Brasil.

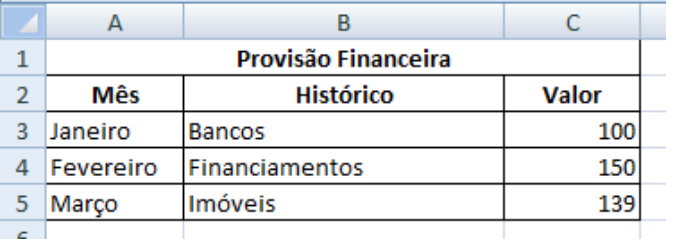

Note que o título da tabela em A1 está centralizado e estende-se da coluna A até a coluna C. Esse efeito é conseguido por meio de um dos seguintes recursos. Aponte-o.

- (A) Mesclar e Centralizar.
- (B) Quebrar Texto Automaticamente.
- (C) Mesclar Planilhas.
- (D) Formatação Condicional.
- 32. Qual é o resultado esperado na célula A4, conforme ilustração a seguir, obtida a partir do aplicativo Microsoft Office Excel 2007, na sua instalação padrão, no idioma Português-Brasil?

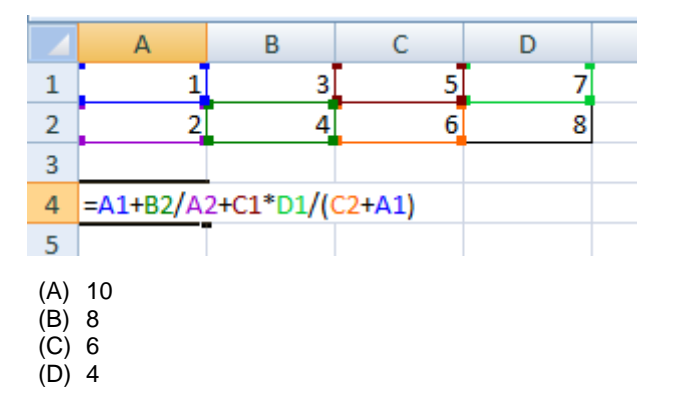

33. A usuária Bárbara está trabalhando em um e-book criado no editor de textos Microsoft Office Word 2007, na sua instalação padrão, no idioma Português-Brasil. Ela gostaria que, a partir de determinadas palavras selecionadas, existisse a possibilidade de o leitor ser encaminhado para uma homepage, como no exemplo a seguir:

Recomenda-se aos candid<sup>https://www.consesp.com.br/</sup>cal de provas aparelhos celular, contudo, se Tecomena-se aos camas (tri+clique para seguir o link) en ue provas aparemos cerular, comuno, se<br>Tevarem, estes deverão se Ctri+clique para seguir o link) com baterias retiradas, e acondicionados em invólucro fornecidos pela CONSESPI juntamente com demais pertences pessoais, lacrados e colocados embaixo da cadeira onde o candidato irá sentar-se. Pertences que não puderem ser alocados nos sacos plásticos deverão ser colocados no chão sob a quarda do candidato.

É possível realizar a ação desejada por meio do recurso denominado:

- (A) Mala Direta.
- (B) Correspondências.
- (C) Hiperlink.
- (D) Nota de Rodapé.
- 34. Assinale a alternativa que contenha um nome de arquivo não suportado pelo sistema operacional Microsoft Windows 10, na sua instalação padrão, no idioma Português-Brasil.
	- (A) possibilidade.de.texto.txt
	- (B) possibilidade de nomenclatura.txt
	- (C) possibilidade?.txt
	- (D) possibilidade;de;texto.txt
- 35. Dentre os seguintes aplicativos, assinale aquele que não faz parte da instalação padrão do sistema operacional Microsoft Windows 10, no idioma Português-Brasil. (A) Paint.
	- (B) Calculadora.
	- (C) Bloco de Notas.
	- (D) Word.
		-
- 36. A partir do aplicativo Explorador de Arquivos, disponível no sistema operacional Microsoft Windows 10, na sua instalação padrão, no idioma Português-Brasil, foi obtida a imagem a seguir, com os ícones:

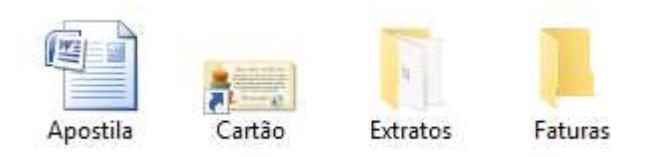

Dentre os ícones acima, qual deles representa uma pasta com arquivos no seu interior?

- (A) Apostila.
- (B) Cartão.
- (C) Extratos.
- (D) Faturas.
- 37. A partir do editor de textos Microsoft Office Word 2007, na sua instalação padrão, no idioma Português-Brasil, aponte a alternativa que associa corretamente cada ícone enumerado a seguir à sua respectiva nomenclatura.

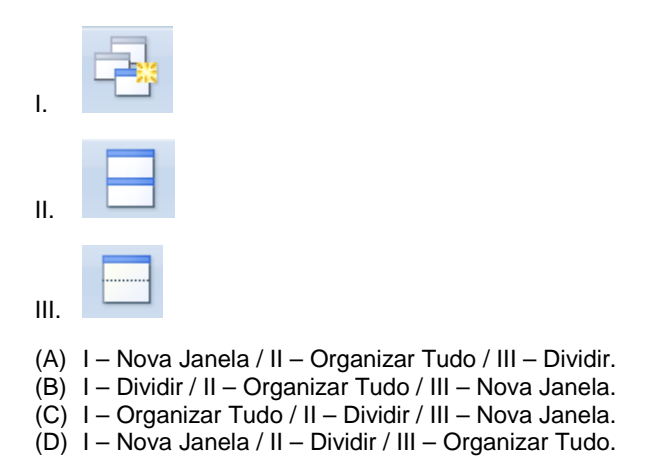

38. O conceito de uma Rede Social é: tipo de rede de relacionamento que permite que os usuários criem perfis e os utilizem para se conectar a outros usuários, compartilhar informações e se agrupar de acordo com interesses em comum.

São exemplos de Rede Sociais, exceto:

- (A) Facebook.
- (B) Gmail.
- (C) Twitter.
- (D) Linkedin.

39. Assinale a alternativa que contempla a correta nomenclatura/funcionalidade dos ícones destacados a seguir, extraídos do aplicativo Explorador de Arquivos, disponível no sistema operacional Microsoft Windows 10, na sua instalação padrão, no idioma Português-Brasil.

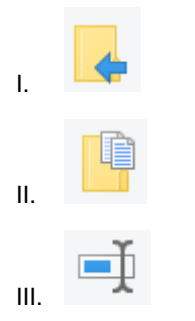

- (A) I Mover para / II Copiar para / III Renomear.
- (B) I Copiar para / II Mover para / III Renomear.
- (C) I Renomear / II Mover para / III Copiar para. (D) I – Mover para / II – Renomear / III – Copiar para.
- 40. Cristiane, usuária do sistema operacional Microsoft Windows 10, na sua instalação padrão, no idioma Português-Brasil, recuperou uma planilha que havia sido enviada por engano para a Lixeira. Esta planilha recuperada encontra-se armazenada
	- (A) na sua Área de Trabalho.
	- (B) no e-mail principal de Cristiane.
	- (C) na pasta onde se encontrava antes de ser enviado para a Lixeira.
	- (D) na pasta Trash.